# Sujet 1: Introduction des logiciels pour l'optimisation

#### MSE3113: Outils et logiciels pour l'optimisation

Andrew J. Miller

Dernière mise au jour: October 26, 2011

Tous les fichiers peuvent être téléchargé à <http://www.math.u-bordeaux1.fr/~amiller/cours/>.

### Dans ce sujet...

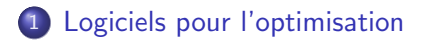

#### 2 Tableurs et langues algébraiques de modélisation (LAMs)

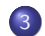

(3) Planification de production à Ajax

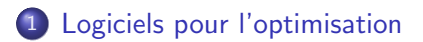

### Tableurs et langues algébraiques de modélisation (LAMs)

<span id="page-3-0"></span>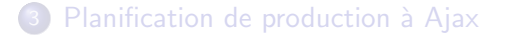

# **Motivations**

- On se trouve souvent dans les situations qui sont trop complexes pour qu'un humain puisse considérer tous les aspects importants de la situation, et tous les relations entre eux, en même temps.
- $\bullet$  On a besoin de résoudre des modèles avec une quantité de donées réalistes, c'est à dire trop grand pour trouver une solution réalisable de bonne qualité sans aide informatique.
- On a aujourd'hui la capacité de ramener, garder, et acceder aux quantités de données énormes.
	- **·** logiciels de base de données
	- variété et capacité des réseaux informatiques
- De plus en plus on a accès a une capacité de calcul énorme.

On a des capacités et ressources informatiques immenses. On a besoin de les utiliser. Mais...

#### Comment utiliser ces ressources?

... ça ne sert pas à grande chose si on ne peut pas utiliser ces ressources pour prendre des meilleures décisions.

Il faut savoir utiliser des outils qui peuvent fournir l'aide à la décision.

Beaucoup de ces outils sont des logiciels d'optimisation.

# Trois ingrédients

Chaque outil de calcul qu'on peut utiliser pour optimiser des problèmes de taille pratique comprend trois éléments:

- un solveur : le moteur qui fait l'optimisation
- une langue de modélisation : l'interface qui nous permet de communiquer le modèle au solveur
- un environnement de dévéloppement : des editeurs et autres logiciels qui nous permet de créer le modèle que le solveur va lire.

Ces ingrédients peuvent aussi se trouver (et s'acheter) séparément.

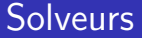

C'est la module qui fait le calcul mathémathique.

Vous apprenez les méthodes qu'emploient les solveurs dans les autres cours (programmation linéaire et non-linéaire, optimisation de flots des réseaux, programmation en variables entières, etc.).

### Langues de modélisation

La langue est composée de la vocabulaire, la syntaxe, etc., qui définissent un modèle pour le solveur, et qui donnent le solveur les commandes de résoudre le modéle et de sortir des données.

Important : Il s'agit toujours d'une langue formelle. Le solveur comprends exactement ce que vous le communiquez et non pas ce que vous voulez communiquer!

## Environnements de développement

Un environnement de développement aide l'utilisateur aux activitiés suivantes

- $\bullet$  écrire un modèle correctement dans la langue associée
- utiliser la bonne syntaxe
- trouver et corriger des erreurs
- **a** lancer le solveur
- sortir et analyser les résultats, etc.

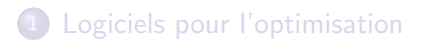

#### 2 Tableurs et langues algébraiques de modélisation (LAMs)

#### <span id="page-10-0"></span>**3** Planification de production à Ajax

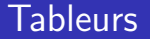

Exemples de logiciels

- Tableurs : Excel, IBM Lotus Symphony, OpenOffice.org Calc, Gnumeric, ...
- Solveurs de Tableurs : Solveur, What's Best (Lindo), Premium Solver Platform (Frontline Systems), ...

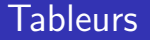

- Le solveur est un macro complémentaire qui fait le calcul sur les données et le modéle precisés dans les cellules d'un fichier tableur.
- La langue de modélisation est ici le format du fichier .xls.
- L'environnement de développement est le logiciel qui ouvre et montre les fichiers .xls (Microsoft Office, Lotus Notes, etc.) En pratique, ces deux éléments sont inséparables pour les logiciels de tableur.

[Logiciels: r´esum´e](#page-3-0) [Tableurs, LAMs](#page-10-0) [Exemple planification production](#page-23-0)

### Tableurs: exemple

#### voir "Ajax.xls"

# Langue algébraique de modélisation (LAM)

Un des grands problèmes avec un tableur $^1$ , c'est que la logique spatiale imposée par le logiciel ne correspond pas du tout à la logique du modèle.

La structure du modèle se voit souvent beaucoup plus clairement dans une formulation algébraique.

Les langues algébraiques de modélisation sont conceptualisées pour permettre de voir cette structure aussi dans les fichiers qui sont créés pour être passés au solveur.

<sup>&</sup>lt;sup>1</sup>Nous en verrons beaucoup d'autres.

# Langues algébraiques de modélisation (LAMS)

Dans ce cours, on va utiliser plutot la suite des logiciels de FICO Xpress : [http://www.fico.com/en/Products/DMTools/Pages/](http://www.fico.com/en/Products/DMTools/Pages/FICO-Xpress-Optimization-Suite.aspx) [FICO-Xpress-Optimization-Suite.aspx](http://www.fico.com/en/Products/DMTools/Pages/FICO-Xpress-Optimization-Suite.aspx)

La langue algébraique de modélisation appartenant à cette suite s'appelle Mosel.

Les trois composants (en gros) de cette suite de logiciel sont

- **•** environnement: Xpress-IVE (Integrated Visual Environment)
- langue: Xpress-Mosel
- solveur: Xpress-Optimizer (orthographe à l'américain maintenant)

## Langues algébraiques de modélisation

Autres LAMs disponible sur le marché :

- **GAMS (General Algebraic Modeling System)** 
	- environnement: environnement GAMS
	- langue: format .gms
	- solveurs: CPLEX, Conopt, MINOS, etc.
- AMPL (<http://www.ampl.com/>)
	- environnement: AMPL Studio, "experimental graphical interfaces" variées
	- langue: formats .mod (modèle) et .dat (donnèes)
	- solveurs: CPLEX, Conopt, GuRoBi, MINOS, etc.
- ILOG (<http://www.ilog.com/products/cplex/>)
	- environnement: OPL Development Studio
	- langue: OPL (Optimization Programming Language)
	- solveur: ILOG CPLEX

## Langues algébraiques de modélisation

A remarquer:

Les solveurs qu'utilisent GAMS et AMPL viennent tous des autres entreprises. On peut même appeler Xpress-Optimiser de l'environnement GAMS ou pour résoudre les fichiers .gms; c'est pareil pour AMPL.

Ce n'est pas le cas avec Xpress-MOSEL, ni avec ILOG OPL.

- Souvent, on n'est pas obligé à utiliser l'environnement associé à une LAM n'est pas fixée, lui non plus. Même dans ces cas, c'est presque toujours mieux à utiliser l'environnement associé.
- Attention! Toutes les versions de ces logiciels ne marche pas sous tous les systèmes d'exploitation. Par exemple, et notamment, Xpress-Optimizer et Xpress-Mosel marchent sous Unix, mais non pas Xpress-IVE.

[Logiciels: r´esum´e](#page-3-0) [Tableurs, LAMs](#page-10-0) [Exemple planification production](#page-23-0)

### Langues algébraiques de modélisation: exemple

voir "Ajax.mos"

### Pourquoi utiliser un tableur?

#### • Facilité et ubiquité d'utilisation:

- Il est relativement facile à l'apprendre.
- On n'est pas obligé a acheter encore une license de logiciel.
- Facilité de manipulation des données:
	- Des prototypes pour tester des idées se font vite.
	- Les données sont souvent sauveguardées dans les formats tableurs.
	- Même s'il s'agit de manipuler des données sauveguardées par les logiciels de base de données (Access, Oracle, etc.), c'est (normalement) relativement facile à les transporter entre ces logiciels et des tableurs.

## Pourquoi utiliser une LAM?

- Maintenance: Il est beaucoup plus facile à identifier, trouver, et corriger des erreurs avec une LAM. C'est surtout le cas si le modèle sera modifié.
- Documentation: Un modèle se comprend plus facilement par ceux qui ne l'ont pas fait, s'il est écrit dans une LAM au lieu d'un tableur.
- · Séparation de modèle et de données: Une LAM nous exige à bien distinguer entre le modèle, qui décrit la structure du problème, et les données, qui représentent les characteristiques du problème qui peuvent changer d'une résolution à l'autre.
- Augmentation de taille
- Augmentation de dimension

Logiciels: résumé **Exemple 2008** [Tableurs, LAMs](#page-10-0) [Exemple planification production](#page-23-0)  $00000$ 

# Résumé des avantages/inconvénients des tableurs

#### Avantages

- **•** Facilité et ubiquité d'utilisation
- **•** Facilité de manipulation des données

#### Inconvénients

- Facilité d'introduction des erreurs
- **·** Difficultés de modification
- **·** Difficultés de maintenance
- **•** Grandes difficultés de distinction entre les données (qui peuvent tous changer) et le modèle (qui incorpère la structure du problème)

0000000000000

Logiciels: résumé **Exemple 2008** [Tableurs, LAMs](#page-10-0) [Exemple planification production](#page-23-0) ooooo

# Résume des avantages//inconvénients des LAMs

Avantages

- **•** Séparation de modèle mathématique et des données
- L'expression du modèle dans la langue se rassemble à l'expression algébraique (meilleure abstraction)
- **•** Facilité relative d'identifier des erreurs, et de distinguer entre erreurs de modélisation, erreurs de syntaxe, et erreurs de données
- **•** Beaucoup plus facile à àjouter des données (agrandir la taille) ou d'àjouter des dimensions (agrandir la complexité) sans faire des erreurs

Inconvénients

- Des efforts sont nécéssaires pour apprendre la syntaxe et la vocabulaire de la langue.
- **e** Les licenses sont souvent payantes, et surtout pour des problèmes qu'on s'intéresse à résoudre.

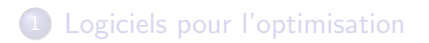

#### Tableurs et langues algébraiques de modélisation (LAMs)

<span id="page-23-0"></span>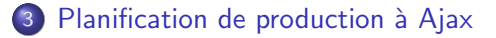

# Une situation simplifiée

- 3 produits
- o deux lignes de fabrication
	- Chacun a sa capacité limitée.
	- Produits 1 et 2 se font sur ligne "A", produit 3 sur ligne "3".
- capacité de main d'oeuvre
- Il faut maximiser le profit.

# RAPPEL: Principes des modélisation

Dans chaque programme mathématique, il faut bien distinguer et définir

- **Indices** : Les *dimensions* du modèle; les ensembles pour lesquelles toutes les autres éléments sont définis.
- **·** Données : Les éléments du modèle qu'on ne peut pas changer
- Variables
- **Fonction objective**
- **e** Contraintes

Pour utiliser (correctement) des logiciels, il est très important de ne pas confondre ces éléments.

[Logiciels: r´esum´e](#page-3-0) [Tableurs, LAMs](#page-10-0) [Exemple planification production](#page-23-0)

# Modèle algébraique

$$
\begin{array}{ll}\n\text{max} & \sum_{i=1}^{3} (R_i - C_i) x_i \\
\text{s.a} & x_1 + x_2 \le ACAP \\
& x_3 \le CCAP \\
& \sum_{i=1}^{3} H_i x_i \le L \\
& x_i \ge 0, i = 1, ..., 3\n\end{array}
$$

## Une modification

#### Comment modéliser le problème s'il y a aussi des coûts fixes?

[20000, 15000, 15000]

A voir: les fichiers <Ajax.xls>, <Ajax.mod>, [Ajax\\_fixedcosts.mod](Ajax_fixedcosts.mod)

# A souvenir

- Trois ingrédients d'un logiciel pour l'optimisation
	- **e** environnement
	- **•** langue
	- **a** solveur
- Avantages et inconvénients des tableurs et ceux des LAMs
- $\bullet$  Rappel : principes de modélisation
- Syntaxe fondamental des modèles utilisés